# CMSC 330: Organization of Programming **Languages**

#### Strings, Slices, Vectors, HashMaps in Rust Slide credit: Michael Hicks

Copyright © 2018 Michael Hicks, the University of Maryland. Some material based on https://doc.rust-lang.org/book/second-edition/index.html

### **String** Representation

- Rust's **String** is a 3-tuple
	- A pointer to a byte array (interpreted as UTF-8). Never access!
	- A (current) length
	- $A$  (maximum) capacity Always: length  $\leq$  capacity

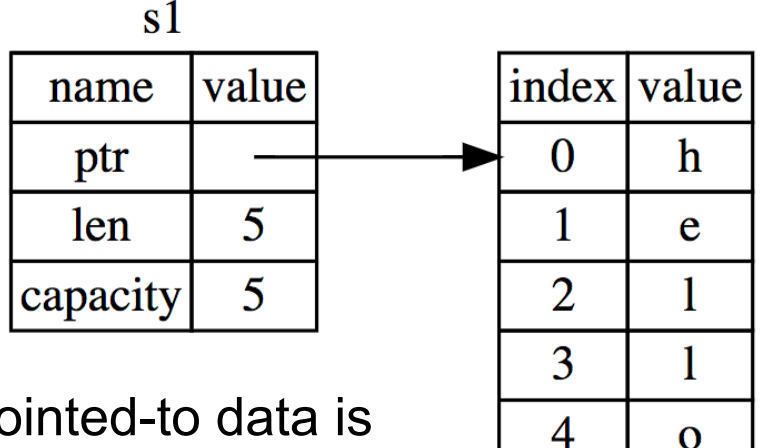

**String** pointed-to data is dropped when the owner is

## **String** Representation

- Rust's **String** is a 3-tuple
	- A pointer to a byte array (interpreted as UTF-8)
	- A (current) length
	- A (maximum) capacity
		- Always: length ≤ capacity

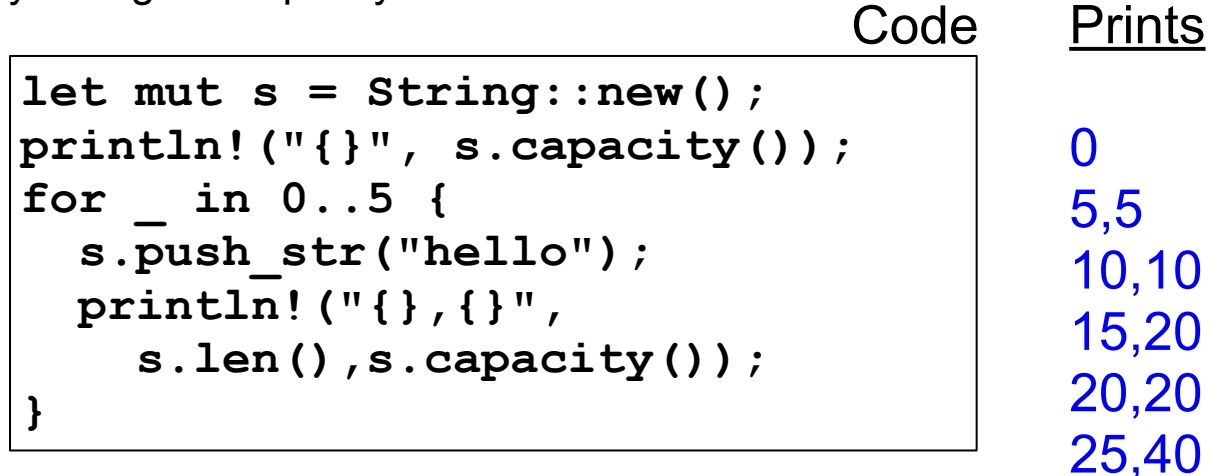

• Suppose we want the first word of a string. Here's how we might do it in OCaml

```
let first_word s =
   try
     let i = String.index s ' ' in
     String.sub s 0 i
   with Not_found -> s
```
- **• String.sub** allocates new memory and copies the substring's contents
	- This is a waste (especially with a large string) if both **s** and its substring are to be treated as immutable

## Slice: Shared Data, Separate Metadata

- What we want is to have both strings share the same underlying data
- Happily, Rust's containers permit a way to present a slice of an object's contents

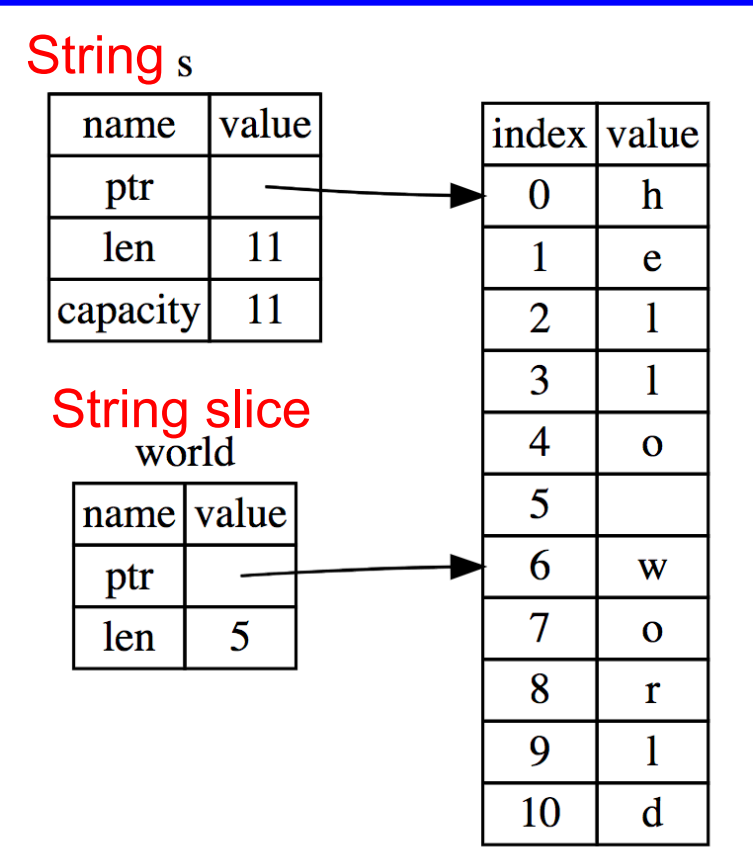

## String Slices in Rust

- If **s** is a **String**, then **&s[***range***]** is a string slice, where *range* can be as follows.
	- *– i***..***j* is the range from *i* to *j*, inclusive
	- *– i***..** is the range from *i* to the current length
	- **– .**.j is the range from **0** to *j*
	- **– ..** is the range from **0** to the current length
- **• &str** is the type of a **String** slice

# String Slice Example

• Here's first word in Rust, using slices:

```
pub fn first_word (s: &String) -> &str {
    for (i, item) in s.char_indices() { 
       if item == ' ' { 
           return &s[0..i]; 
 } 
 } 
    s.as_str() 
}
```
If we used *s.as\_bytes()* we could end up examining one byte of a multi-byte character, due to the UTF-8 encoding

# Using String Slices

- A **&str** slice borrows from the original string
	- Just like an immutable **String** reference
	- This prevents dangling pointers

```
let mut s = String::from("hello world");
let word = first_word(&s); //borrow
s.clear(); // Error! Can't take mut ref
```
• String literals are slices

**let s:&str = "hello world";**

- Should use slices where possible
	- E.g., **fn first\_word(s:&str) -> &str**
		- Can convert **String s** to a slice via **&s[..]**. Oftentimes, this coercion is done automatically (due to **Deref** trait)
- **• push\_str(&mut self, string: &str)**
	- **– string** argument is a slice, so doesn't take ownership, while **self** is a mutable reference, implying it is the only such reference
- Iteration over chars, bytes, etc.

• See also<del>'split\_at\_whitespace</del> **let s = String::from("hello"); for (i,c) in s.char\_indices() { println!("{},{}",i,c); }** Prints 0,h 1,e 2,l 3,l 4,o Code

https://doc.rust-lang.org/std/string/struct.String.html

CMSC 330 -Spring 2021

# Useful String Operations

- *push\_str(&mut self, string: &str)*
	- *string* argument is a slice, so doesn't take ownership, while *self* is a mutable reference, implying it is the only one
- What's wrong with this example?

*let mut s = String::from("abc"); let (a, b) = (s.push\_str("def"), s.push\_str("ghi"));*

- Compiler complains
	- cannot borrow *s* as mutable more than once at a time
- How to fix? Put *push\_str* calls in separate *let*s
- Reference: https://doc.rust-lang.org/book/ch08-02-strings.html https://doc.rust-lang.org/std/string/struct.String.html

### Vectors: Basics

**• Vec<T>** in Rust is **Arraylist<T>** in Java

```
{ let mut v:Vec<i32> = Vec::new();
  v.push(1); // adds 1 to v
  v.push("hi"); //error – v contains i32s
  let w = vec![1, 2, 3];
 } // v,w and their elements dropped
```
• Indexing can fail (panic) or return an **Option**

```
let v = vec![1, 2, 3, 4, 5]; 
let third:&i32 = &v[2]; //panics if OOB 
let third:Option<&i32> = v.get(2); //None if OOB
```
CMSC 330 -Spring 2021 https://doc.rust-lang.org/book/second-edition/ch08-01-vectors.html

# Aside: Options

- **• Option<T>** is an enumerated type, like an OCaml variant
	- **– Some(v)** and **None** are possible values

```
let v = vec![1, 2, 3, 4, 5]; 
let third: Option<&i32> = v.get(2);
let z = 
  match third {
     Some(i) => Some(i+1), //matches here
     None => None
   };
```
• We'll see more about enumerated types later – For now, follow your nose

### Vectors: Updates and Iteration

```
let mut a = vec![10, 20, 30, 40, 50]; 
{ let p = &mut a[1]; //mutable borrow
   *p = 2; //updates a[1]
}//ownership restored
println!("vector contains {:?}",&a);
```
- If we remove the **{}** block around the def of **p**, above, then the code fails
	- Not allowed to print via **a** while mutable borrow **p** is out
- Iterator variable can be mutable or immutable:

```
let v = vec![100, 32, 57]; 
for i in &v { println!("{}", i); }
for i in &mut v { *i += 50; }
```
## Vector and Strings

• Like **String**s, vectors can have slices

```
let a = vec![10, 20, 30, 40, 50];
let b = &a[1..3]; //[20,30]
let c = <math>\delta b[1]</math>; //30println!("{}",c); //prints 30
```
**• String**s implemented internally as a **Vec<u8>**

## **HashMaps**

- **• HashMap<K,V>** has the expected methods (roughly see manual for gory details)
	- **– new : () -> HashMap<K,V>**
	- **– insert: (K,V) -> Option<V>**
	- **– get : (&K) -> Option<&V>**
- -
- 

- See also
	- **– get\_mut, entry**, and **or\_insert**

https://doc.rust-lang.org/std/collections/struct.HashMap.html https://doc.rust-lang.org/book/second-edition/ch08-03-hash-maps.html